# ĐẠI HỌC THÁI NGUYÊN **KHOA CÔNG NGHỆ THÔNG TIN**

**Nguyễn Văn Tiến**

## **KỸ THUẬT TẠO CHUYỂN ĐỘNG CHO ĐỐI TƯỢNG 3D TRONG THỰC TẠI ẢO**

## **LUẬN VĂN THẠC SĨ KHOA HỌC MÁY TÍNH**

Thái Nguyên - 2010

# ĐẠI HỌC THÁI NGUYÊN **KHOA CÔNG NGHỆ THÔNG TIN**

**Nguyễn Văn Tiến**

## **KỸ THUẬT TẠO CHUYỂN ĐỘNG CHO ĐỐI TƯỢNG 3D TRONG THỰC TẠI ẢO**

**C**huyên ngành: Khoa học máy tính Mã số: 60.48.01

# **LUẬN VĂN THẠC SĨ KHOA HỌC MÁY TÍNH**

## NGƯỜI HƯỚNG DẦN KHOA HỌC **PGS.TS. Đỗ Năng Toàn**

Thái Nguyên - 2010

#### **LỜI CAM ĐOAN**

Tôi xin cam đoan toàn bộ nội dung bản luận văn này là do tôi tự sưu tầm, tra cứu và sắp xếp cho phù hợp với nội dung yêu cầu của đề tài.

Nội dung luận văn này chưa từng được công bố hay xuất bản dưới bất kỳ hình thức nào và cũng không được sao chép từ bất kỳ một công trình nghiên cứu nào.

Tất cả phần mã nguồn của chương trình đều do tôi tự thiết kế và xây dựng, trong đó có sử dụng một số thư viện chuẩn và các thuật toán được các tác giả xuất bản công khai và miễn phí trên mạng Internet.

Nếu sai tôi xin hoàn toàn chịu trách nhiệm.

 Thái Nguyên, ngày 08 tháng 10 năm 2010 Người cam đoan

Nguyễn Văn Tiến

### **LỜI CẢM ƠN**

Trong quá trình học tập và nghiên cứu tại lớp Cao học khóa 7 chuyên nghành Khoa học máy tính tại Khoa Công nghệ thông tin - Đại học Thái Nguyên, tôi đã nhận được rất nhiều sự chỉ bảo, dìu dắt, giảng dậy nhiệt tình của các thầy, cô giáo trong Viện công nghệ thông tin Việt Nam. Các thầy cô giáo quản lý trong khoa Công nghệ thông tin - Đại học Thái Nguyên đã luôn giúp đỡ, tạo điều kiện tốt nhất cho tôi trong quá trình công tác cũng như học tập. Nhân dịp này tôi xin bày tỏ lời cảm ơn chân thành tới tập thể các thầy, cô giáo trong Viện công nghệ thông tin Việt Nam, các thầy cô giáo trong Khoa công nghệ thông tin - Đại học Thái Nguyên.

Tôi xin chân thành cảm ơn sâu sắc tới thầy giáo **PGS.TS Đỗ Năng Toàn** đã cho tôi nhiều ý kiến đóng góp quý báu, đã tận tình hướng dẫn và tạo điều kiện cho tôi hoàn thành tốt luận văn tốt nghiệp này.

Tôi xin cảm ơn các đồng nghiệp và người thân đã động viên, giúp đỡ tôi trong quá trình nghiên cứu và thực hiện luận văn này.

Quá trình thực hiện đề tài không tránh khỏi các thiếu sót, rất mong tiếp tục nhận được sự đóng góp ý kiến của các thầy, các cô giáo, các bạn đồng nghiệp đối với đề tài nghiên cứu của tôi để đề tài được hoàn thiện hơn.

Tôi xin trân trong cảm ơn!

Thái Nguyên, ngày 08 tháng 10 năm 2010

Nguyễn Văn Tiến

# **DANH MỤC CÁC KÝ HIỆU, CÁC CHỮ VIẾT TẮT**

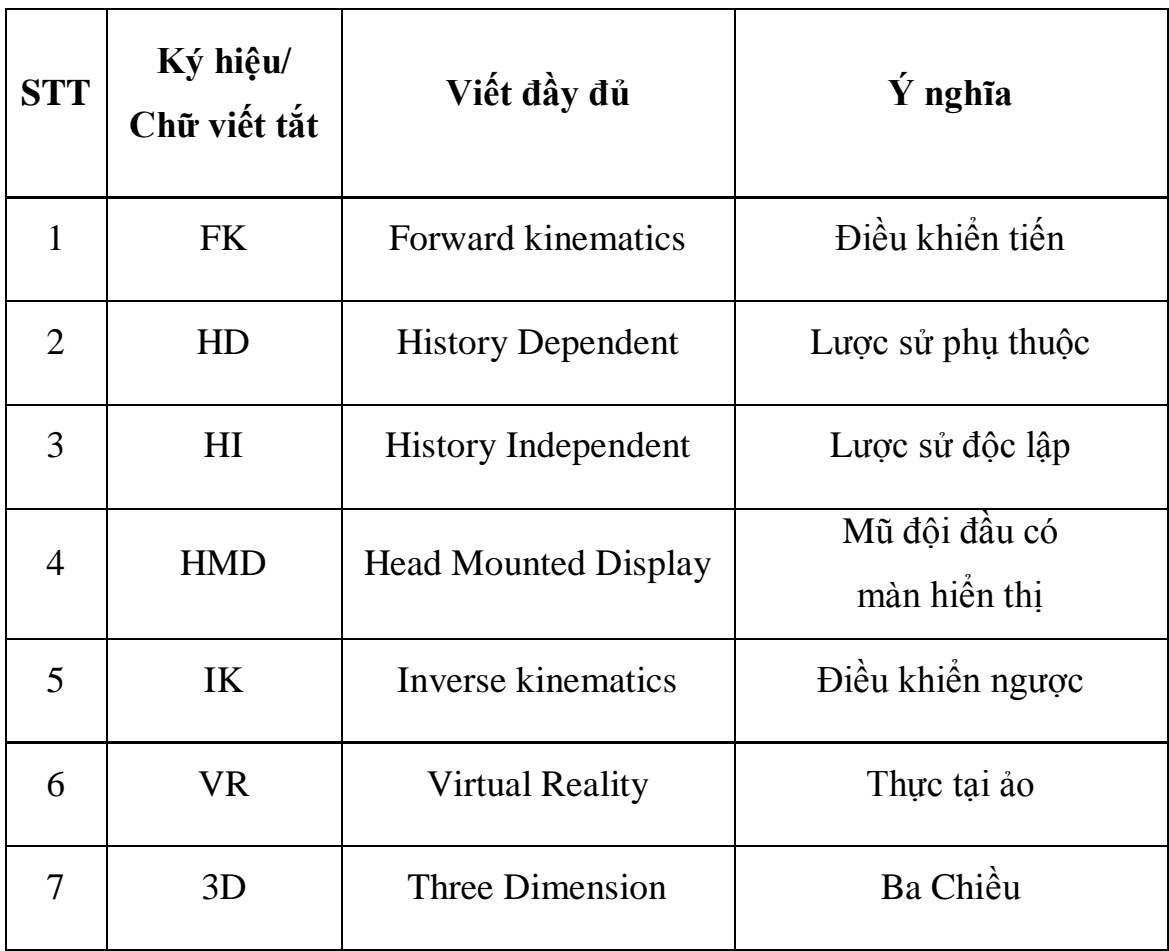

# **DANH MỤC CÁC HÌNH VẼ**

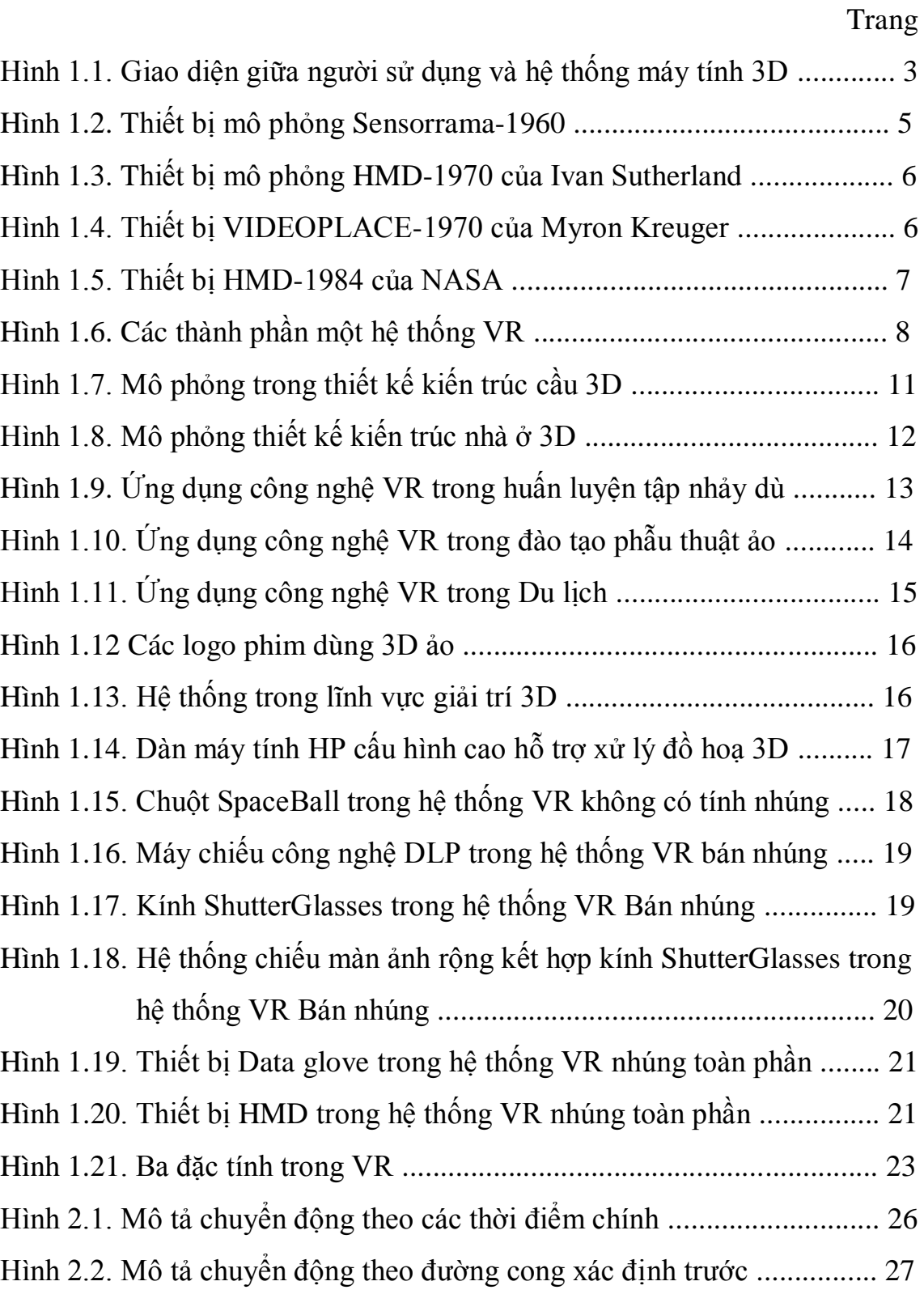

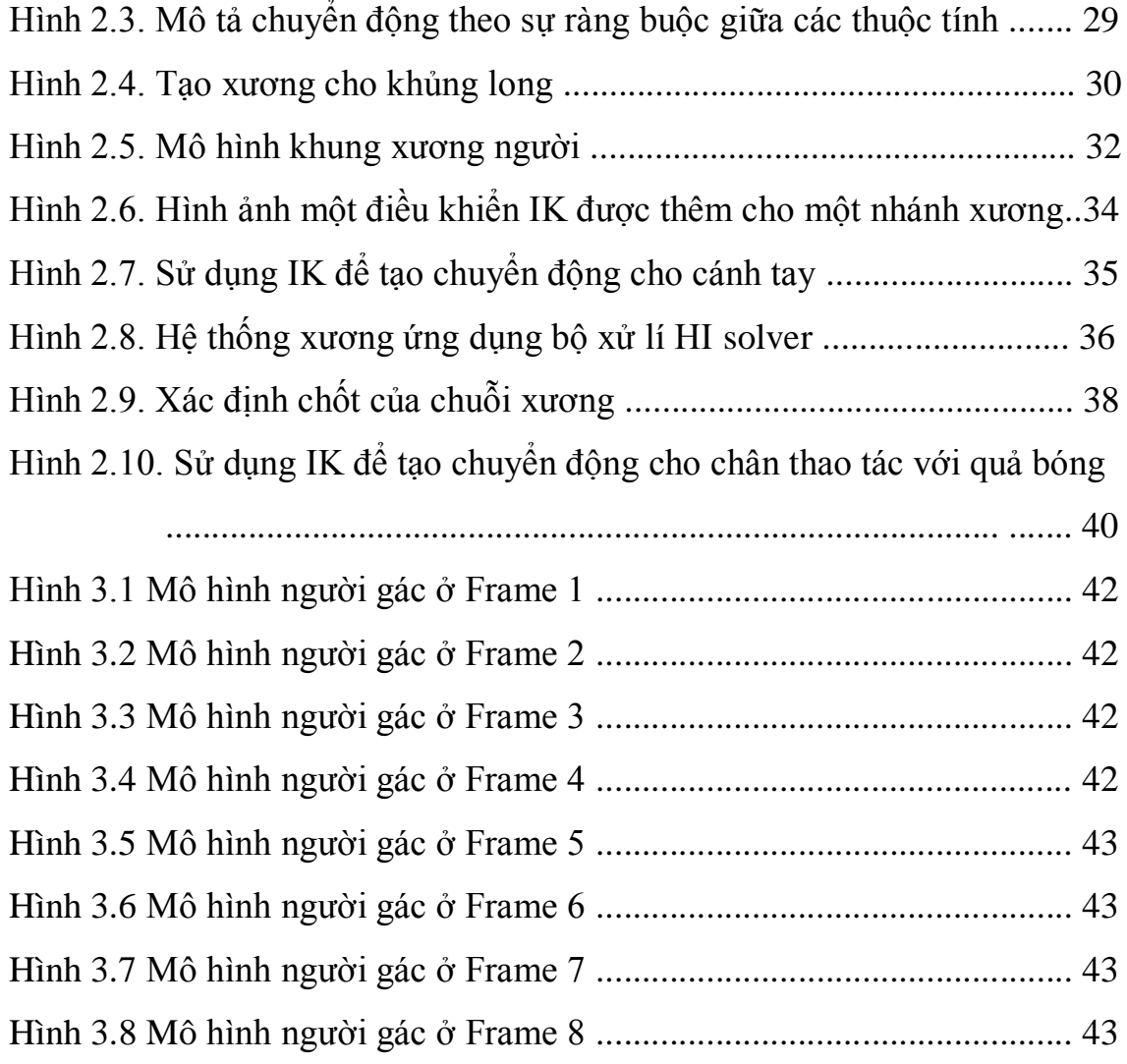

## **MỤC LỤC**

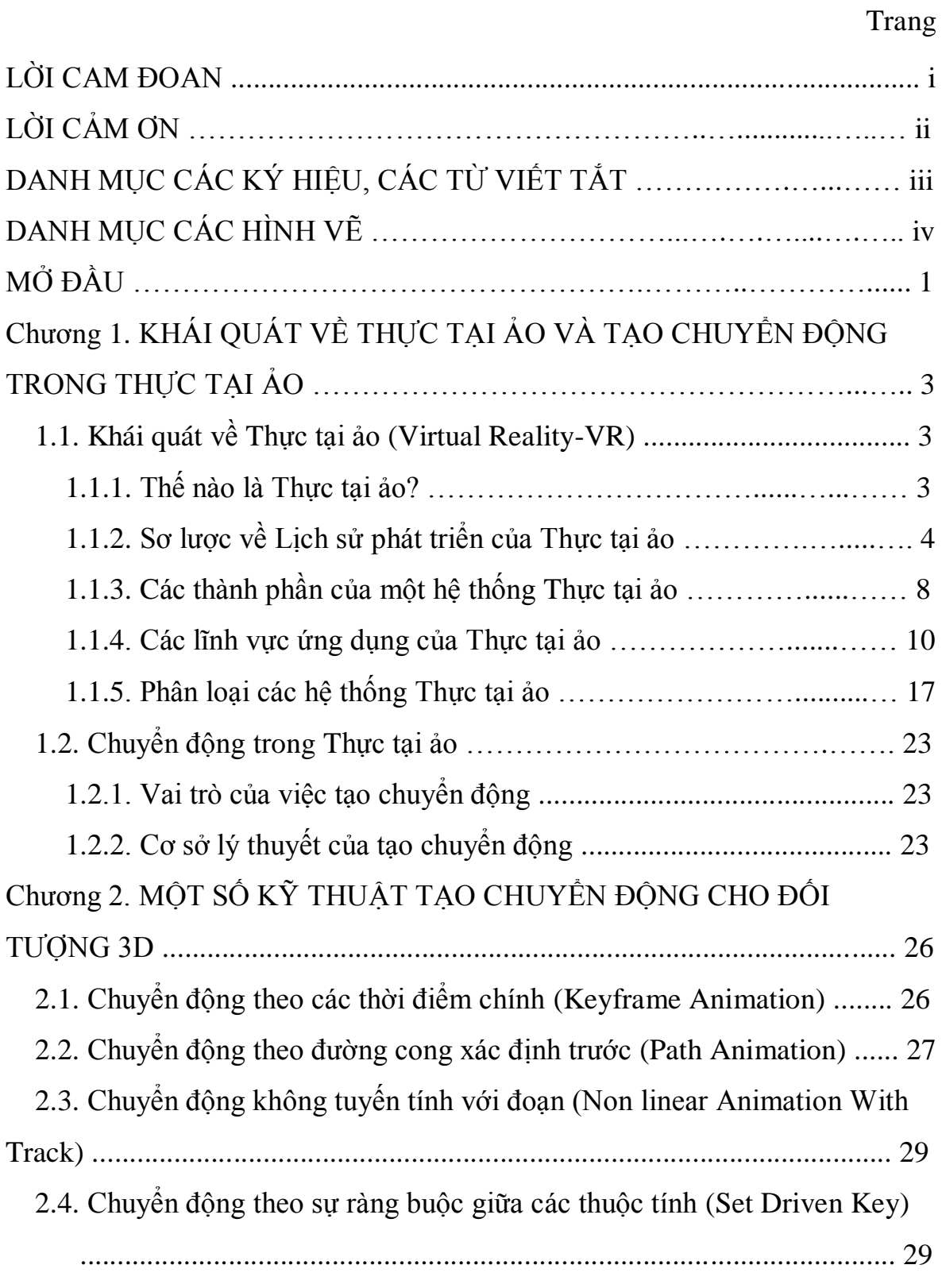

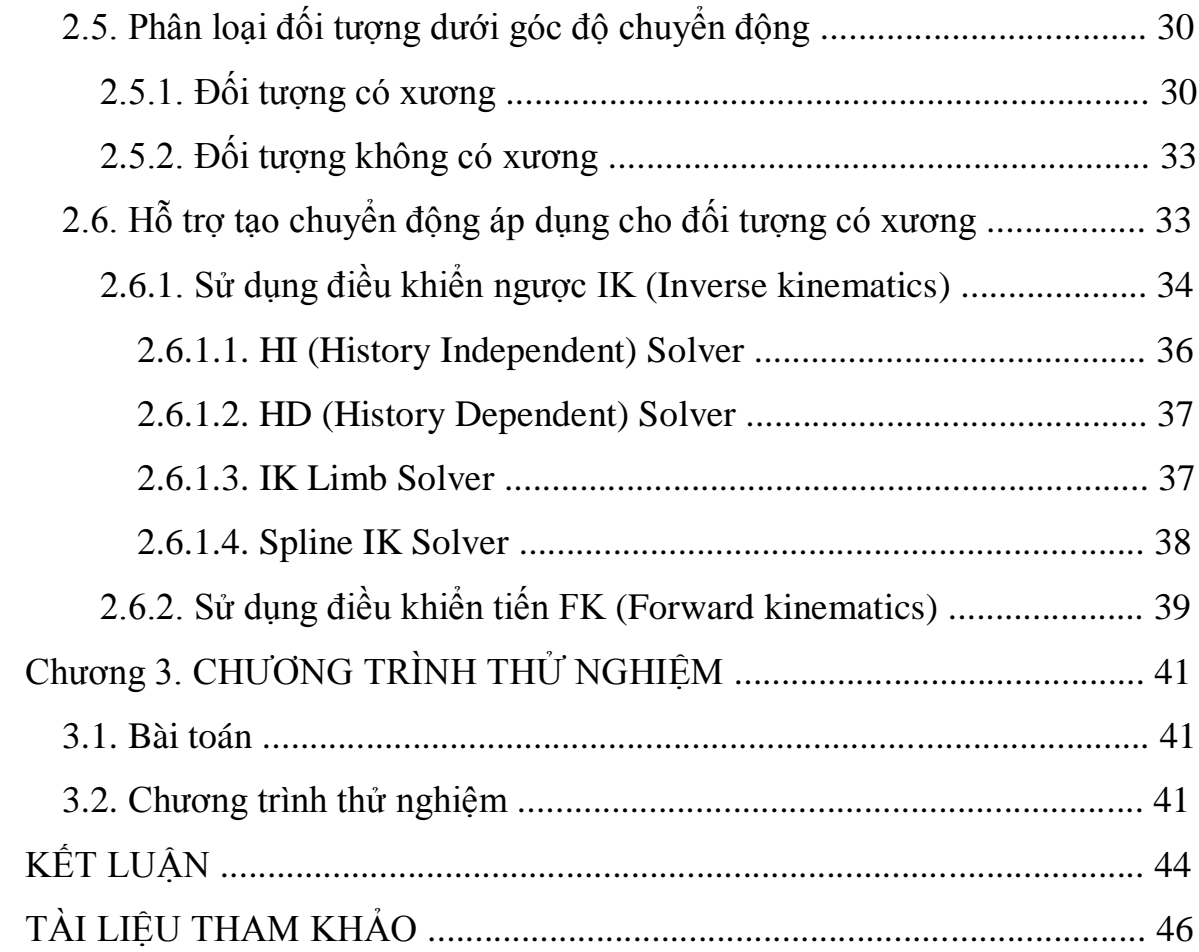

# **MỞ ĐẦU**

Trong những năm gần đây, công nghệ thông tin phát triển triển mạnh mẽ đã đem lại những thành tựu đáng kể cho nhiều lĩnh vực như y tế, giáo dục, kiến trúc, du lịch, giải trí,…Trên đà phát triển ấy đã xuất hiện một mô hình phát triển mới mà phạm vi ứng dụng có tiềm năng rộng lớn đó là Công nghệ Thực tại ảo.

"Thực tại ảo" (virtual reality-VR) thực chất là lĩnh vực nhằm mô phỏng thế giới thực của con người vào máy tính, mà trong đó con người có thể tương tác và cảm nhận như trong thế giới thực.

Có thể nói lĩnh vực Thực tại ảo là một lĩnh vực vô cùng rộng lớn của công nghệ thông tin. Nó bao gồm nhiều hướng phát triển và ứng dụng, trong đó không thể không nói tới vấn đề điều khiển mô hình thì tạo chuyển động cho đối tượng là cần thiết, là quan trọng. Việc tạo chuyển động của đối tượng sẽ có rất nhiều kỹ thuật, ví dụ như: chuyển động theo các thời điểm chính, chuyển động theo đường cong xác định trước, chuyển động không tuyến tính với đoạn, chuyển động theo sự ràng buộc giữa các thuộc tính,...

Khi có sự chuyển động, tương tác của đối tượng với các đối tượng khác và môi trường xung quanh. Từ đó mô hình sẽ trở nên chân thực và sống động hơn. Vậy làm thế nào để có thể tạo sự chuyển động cho đối tượng để nó có thể thể hiện được hành vi, trạng thái của đối tượng trong thế giới thực không hề đơn giản. Việc này đòi hỏi người tạo chuyển động phải hiểu rõ được đối tượng trong thực tế và có những kiến thức sâu về hỗ trợ tạo chuyển động mà công cụ đưa ra.

Xuất phát trong hoàn ảnh đó và từ những thành quả do Thực tại ảo đem lại nên tôi đã quyết định lựa chọn đề tài: **"Kỹ thuật tạo chuyển động cho đối**  t**ượng 3D trong thực tại ảo**" là một việc làm không chỉ có ý nghĩa khoa học